## **CROWNWeb Facility Reports**

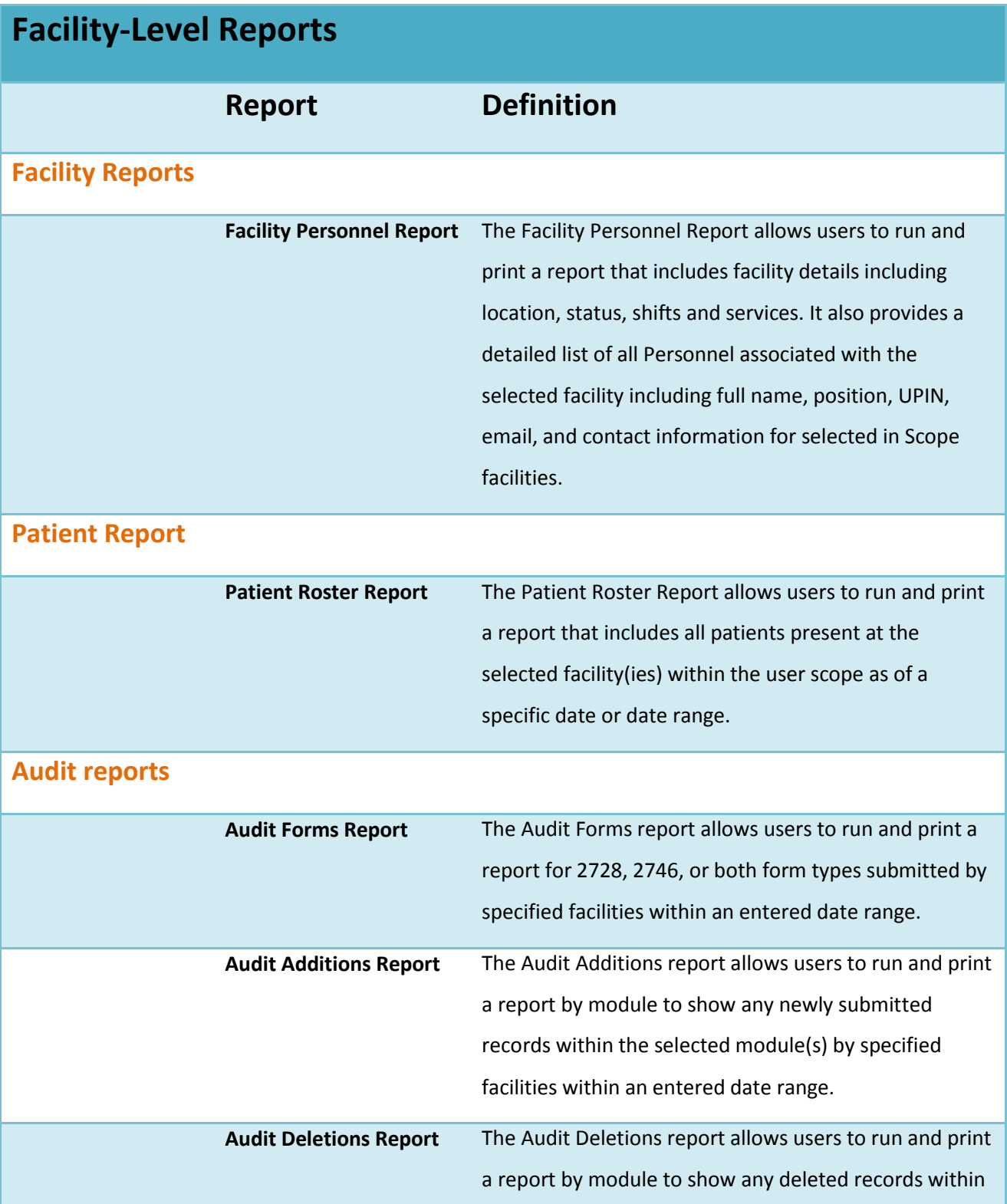

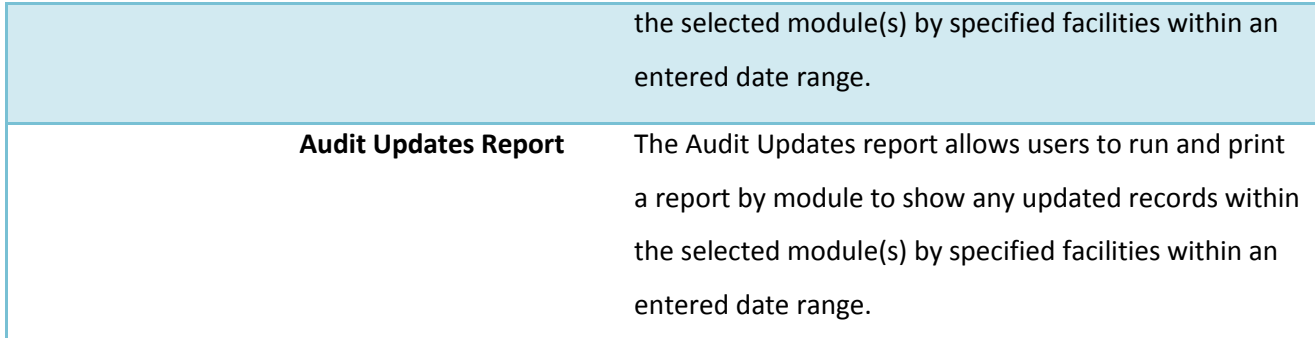

## **Clinical Performance Measures (CPM) Reports**

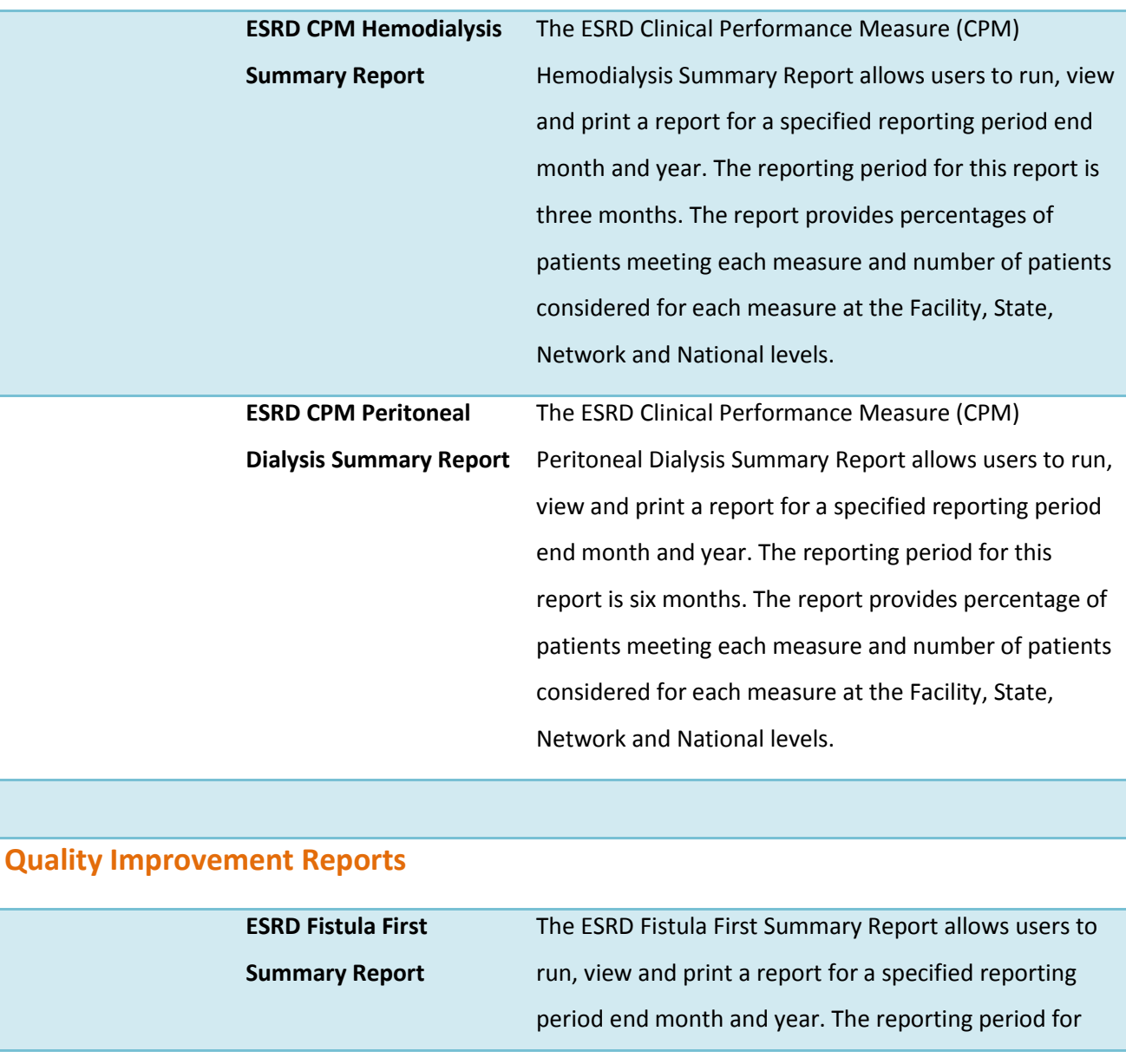

this report is one month. The report provides number of patients considered for the measures or percentage of patients meeting the measures at the Facility, Network and National levels.

## **Vascular Access Reports**

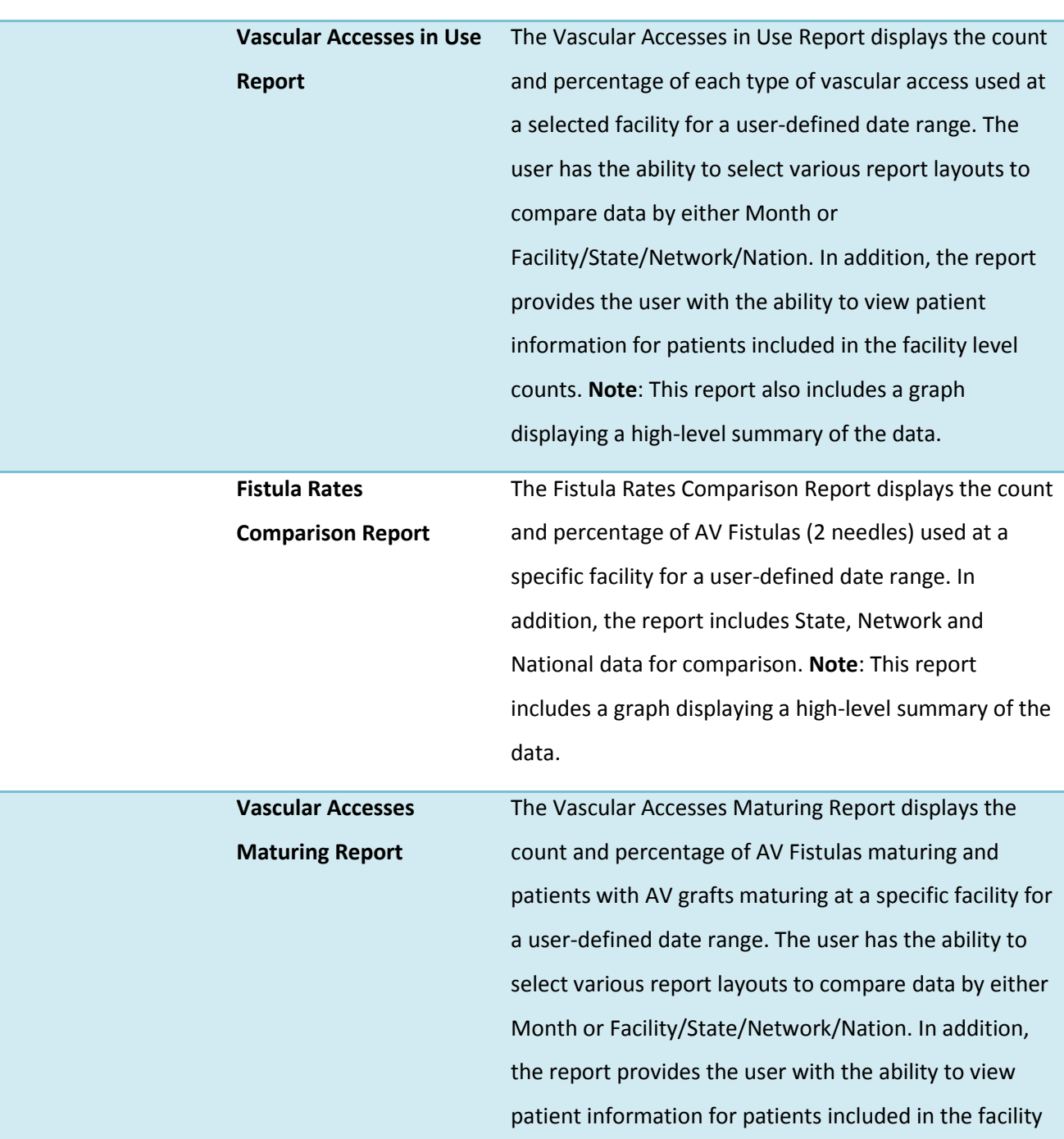

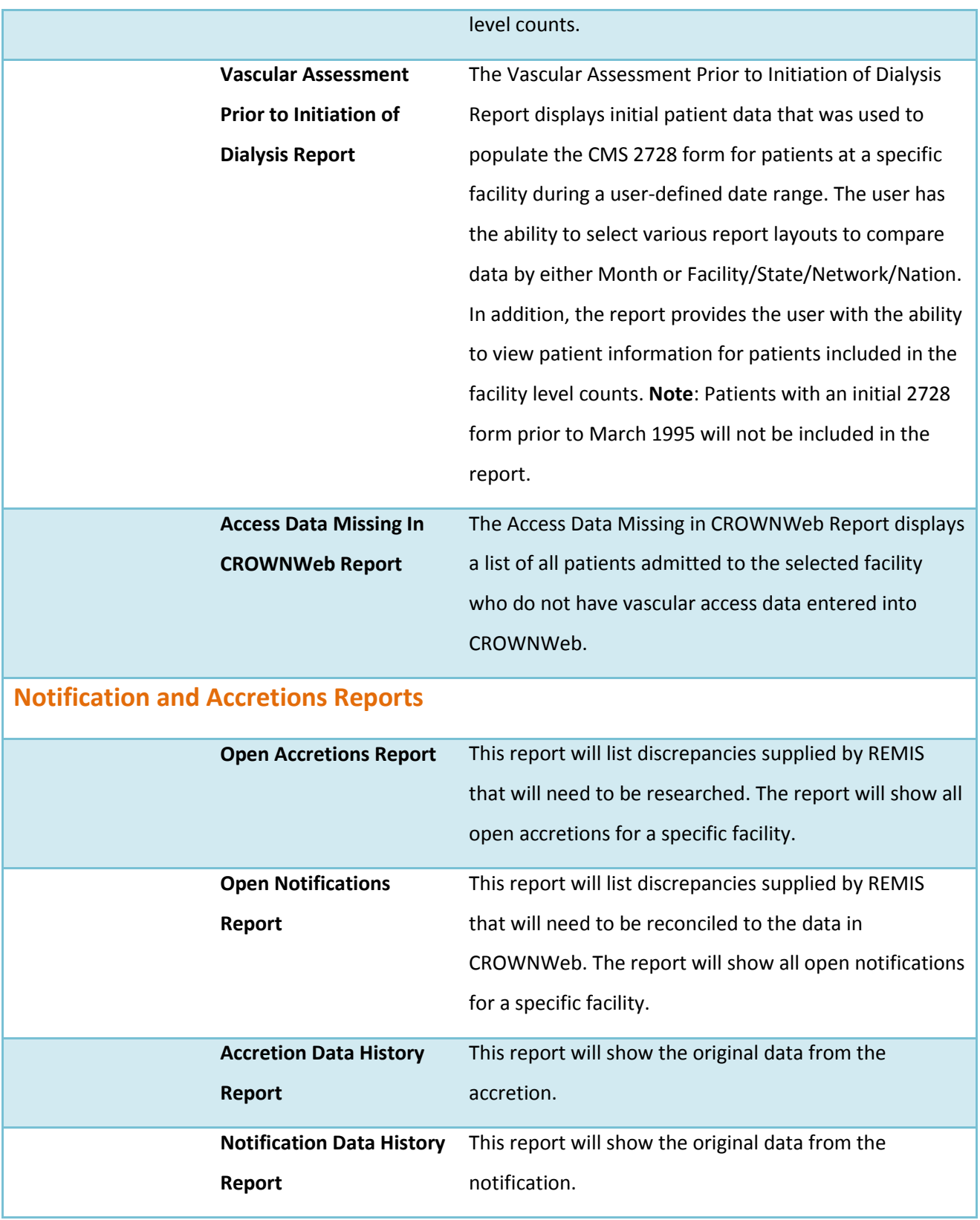